## Santa Catarina **CAMARA MUNICIPAL DE MONTE CASTELO**

Demonstração da Dívida Fundada Interna/Externa - Anexo 16 Administração Direta

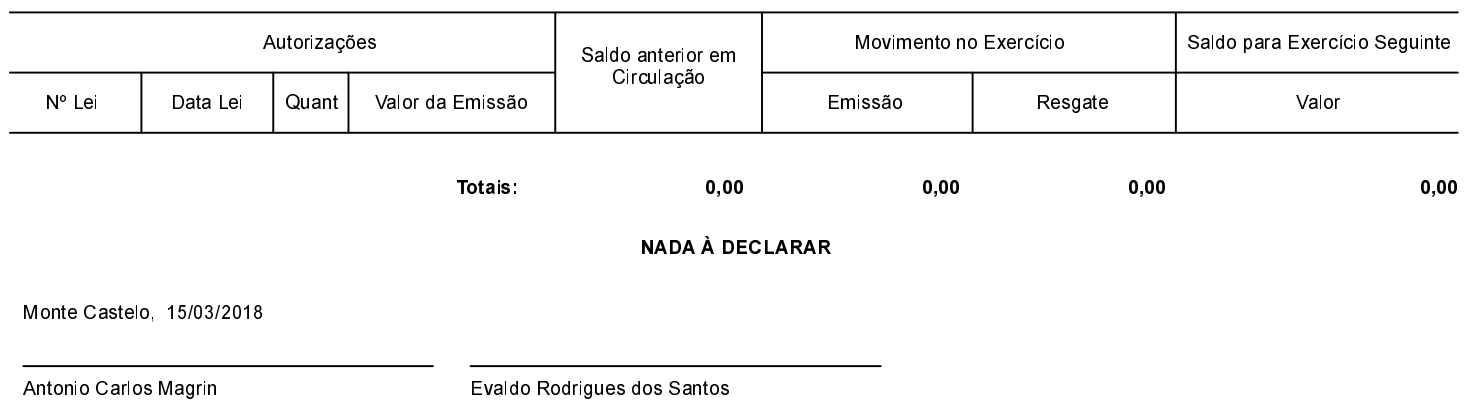

Presidente

Contador CRC/SC - 017426/O-1